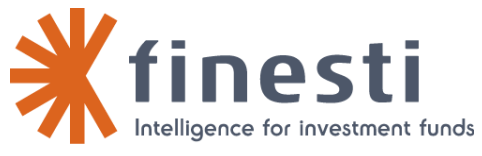

**25/6/2013**

## **Info-Flash**

## **Nouvelle Version du Tableau de Bord**

## **Résumé :**

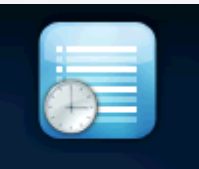

Une **nouvelle version de l'application « Tableau de bord »** sera livrée dans nos environnements de production et d'homologation **ce vendredi 28 juin à 7h00** (**aucune interruption de service n'est prévue**).

Cette intervention va concerner la livraison de nouvelles fonctionnalités et la Tableaux de bord correction de bugs.

Veuillez vous réferez à la description ci-dessous.

Pour information, le niveau de version indiquée en bas à gauche de l'écran d'accueil d'e-file light devra être **v1.5.3** (voir à ce sujet l'article dans notre [Wiki](http://www.e-file.lu/wiki/index.php/E-file_Light#Num.C3.A9ro_de_version) )

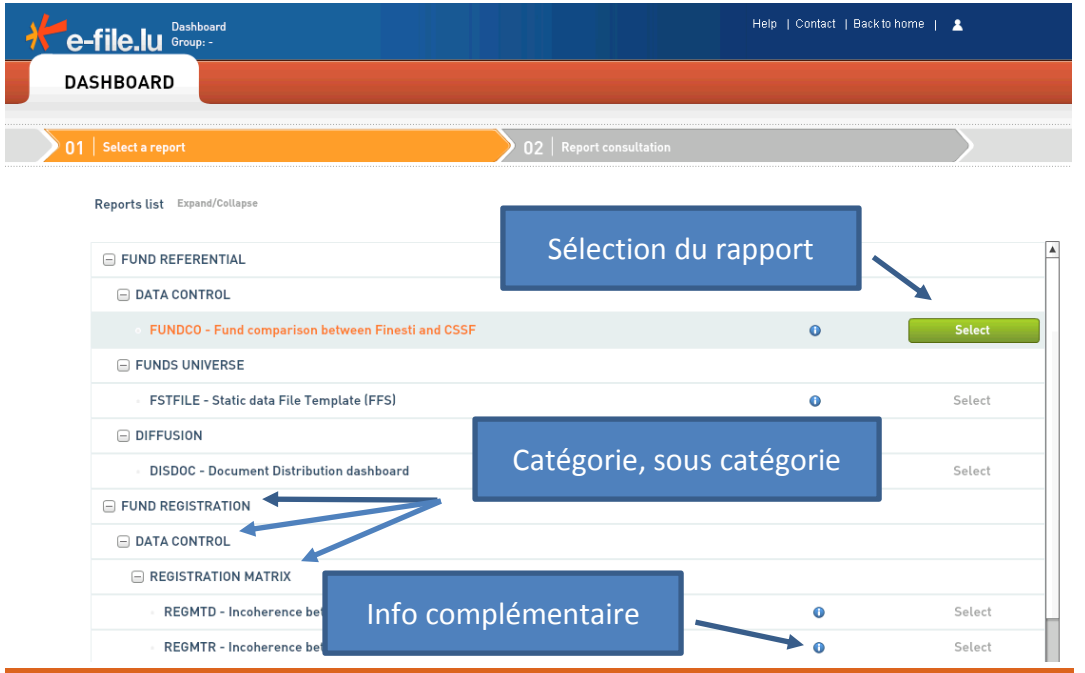

La liste des rapports est classée par catégorie, jusqu'à éventuellement 3 niveaux hiérarchiques. Un clic sur le bouton  $\bullet$  (situé après le nom du document) permet d'afficher une information complémentaire. Pour sélectionner le rapport il suffit de cliquer sur le bouton vert en fin de ligne.

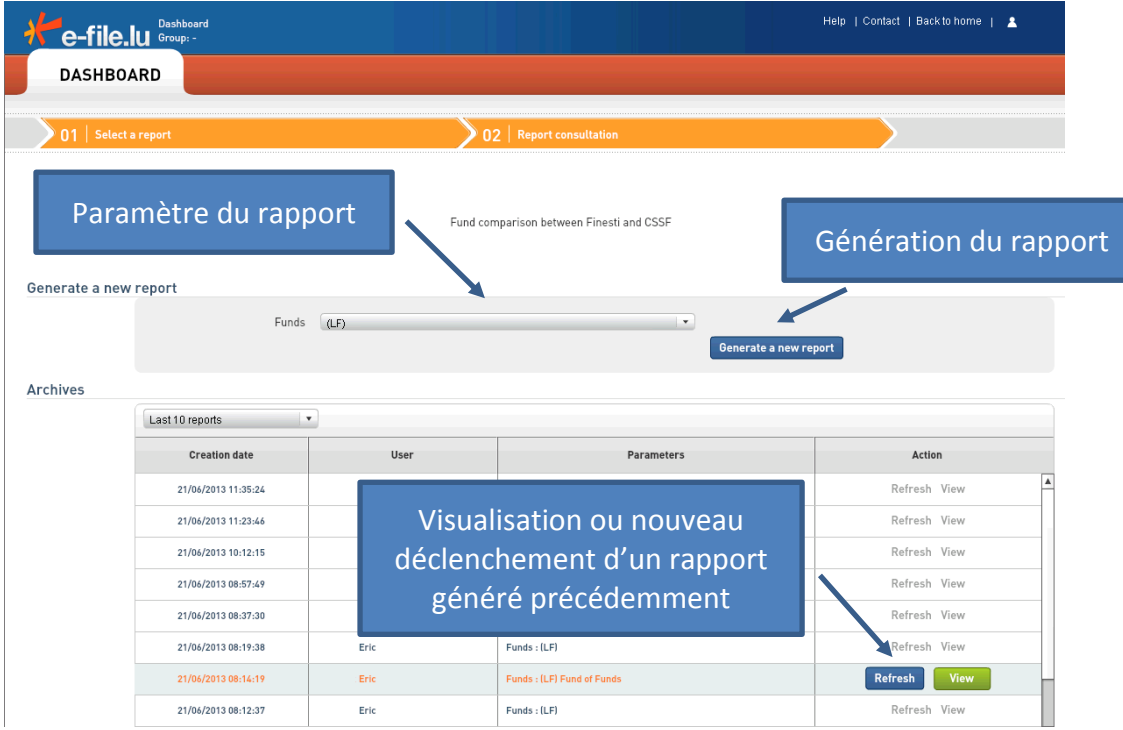

Le second écran permet d'introduire les paramètres du rapport et de déclencher sa génération. La liste en pied d'écran permet de visualiser ou de rafraîchir un rapport généré précédemment.

## **N'hésitez pas à nous contacter pour toute information complémentaire. Meilleures salutations,**

**Support Technique (SDI) Tel : +352 47 79 36 211 Email : [sdi@bourse.lu](mailto:sdi@bourse.lu)**

Finesti S.A., société anonyme **ı** 11, avenue de la Porte-Neuve **<sup>ı</sup>** B.P. 165, L-2011 Luxembourg 2/2 Tel. (+352) 47 79 36 330 **ı** Fax (+352) 26 26 51 69 **ı** info@finesti.com **ı** www.finesti.com FINESTI IS A SUBSIDIARY OF THE LUXEMBOURG STOCK EXCHANGE